## エンコーダーのフィードバックを有効に したら挙動がおかしくなりました

原因:エンコーダーの拡張が行われていない

解決方法:エンコーダー関連のチェックボックスを外す

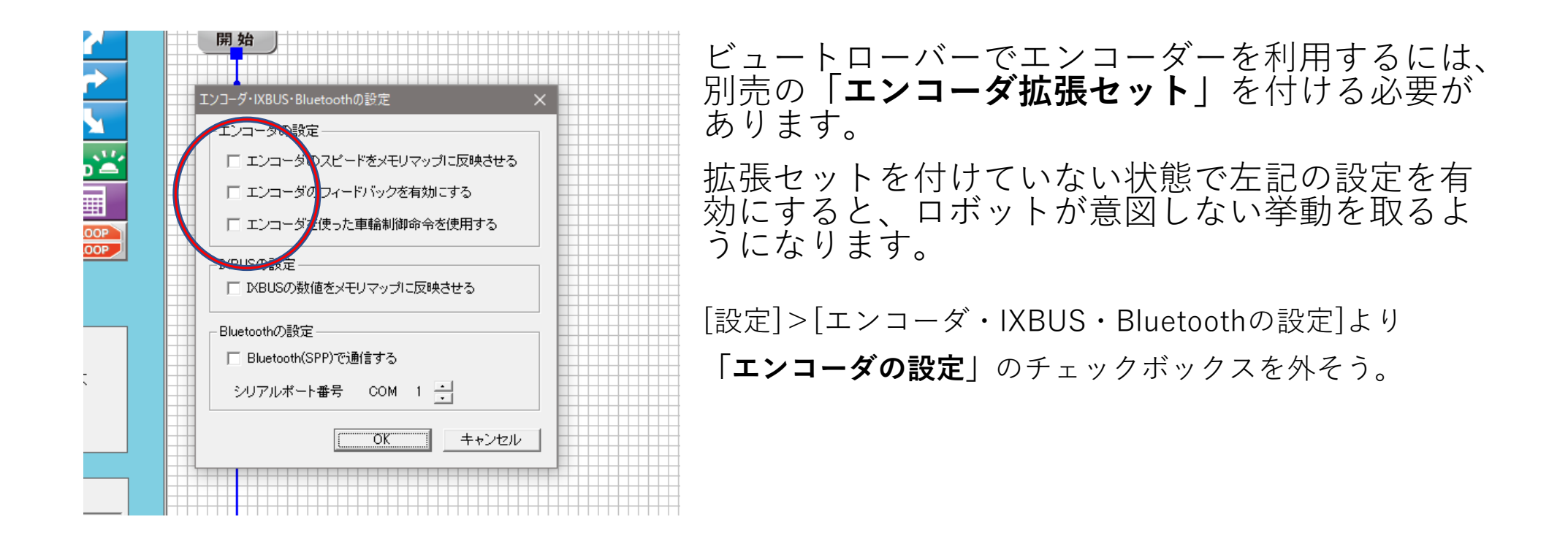